# How to Find (Almost) Anything on the Internet

CLASS TAUGHT BY SARA KUMEROW

SARA.K@ROCHESTERLIBRARY.ORG

### What You'll Learn Today

**\*** How to "think like a librarian" and format your internet searches to get better results

◆ How to use search operators to narrow down your results and find information faster

◆ How to find and use the Advanced Search page as a shortcut to get better search results

### A Problem to Ponder

Imagine you have just gotten back from a trip to China. You took lots of cool pictures on your vacation, but your favorite photo is of the beautiful rock formations you saw in the countryside. *(As seen in the picture to the right)*. You want to know if these rock formations can be found anywhere else in the world—but there's a problem. You can't remember what they're called!

You remember your tour guide saying that the name of the rock formations starts with a "K", and that they are mostly found in southern China. He also said that they are caused by erosion.

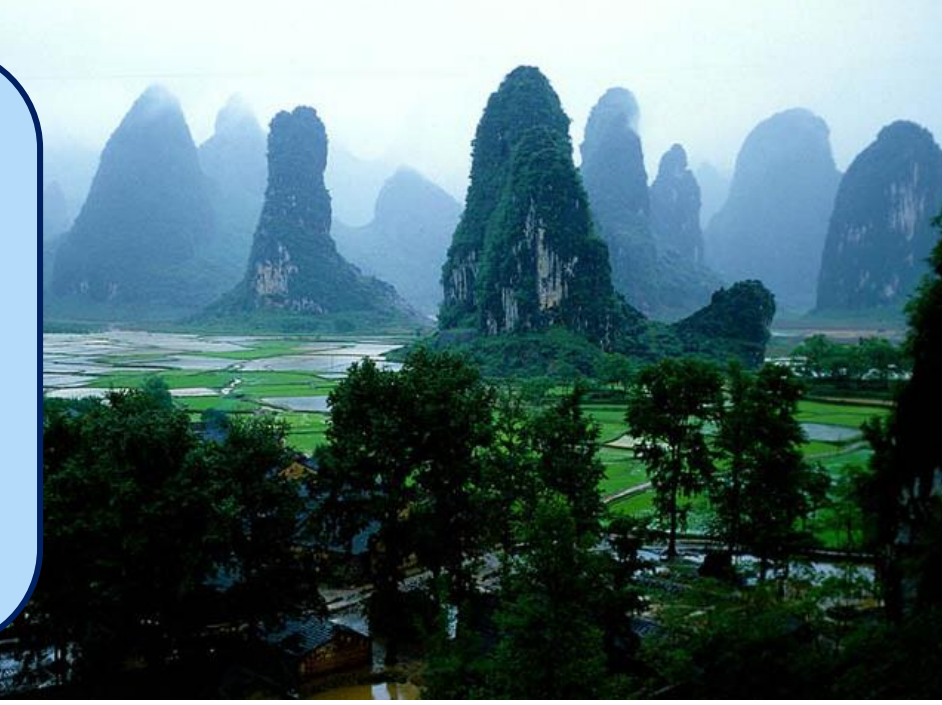

What **keywords** would you use to do a Google search for these rock formations? What are the **most important things** that you would include in your search?

**\*** After you find out what these rock formations are called, you discover that there are also some located in Europe. How could you **refine** (narrow down) your search to **show only results for European formations**?

## Advanced Searching 101: Getting Started

To get better search results, you need to **"think like a librarian":**

**1. Start with a general search, then get more specific.** If you start with a very specific search, you won't get very many results and it will be harder to refine your search to get the results you want.

EX: If you're searching for computer engineering jobs in Arizona, start by doing a general search for **Arizona computer engineering jobs**  $\rightarrow$  then refine your search based on the results that come up (by adding details like salary, education level, etc)

- 2. Figure out **what you already know** about the thing you're searching for: what keywords can you use to describe it? Are there things related to it that you can use as a starting point for your search? Are there things you DON'T want to see in your results?
- 3. Figure out **how to organize** your search: what search operators/modifiers (special characters and phrases that narrow your search results, like AND, OR, and quotation marks) should you include? How can you phrase your search to get better results?

### Advanced Searching 101: Practice

A few months ago, a friend told you about a book they highly recommended. It was a mystery by a very popular British author, with a very shocking ending. You can't remember the title or the author, but you remember that it was an older book (from the 1940s or 1950s) and involved a wealthy family in a house. The title of the novel may have come from a nursery rhyme.

#### Use your internet search skills to **find the title and author** of this book.

- Each time you type something into the search bar, **write down your search on the practice worksheet**.
	- You may need to modify your search multiple times.
	- Once you think you've found the answer, **write it on your worksheet (but don't tell anyone else!!!)**

#### THE QUEEN OF MYSTERY

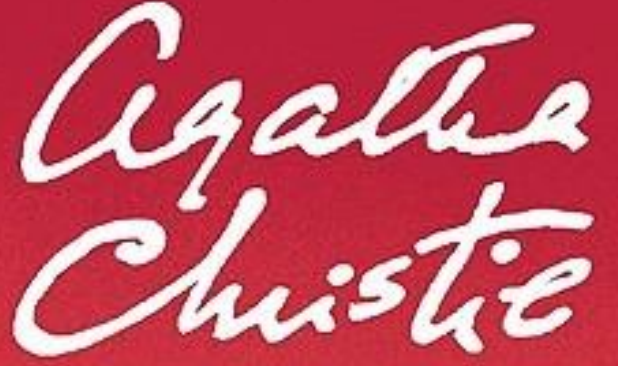

### **The correct answer is:** *Crooked House* **by Agatha Christie**

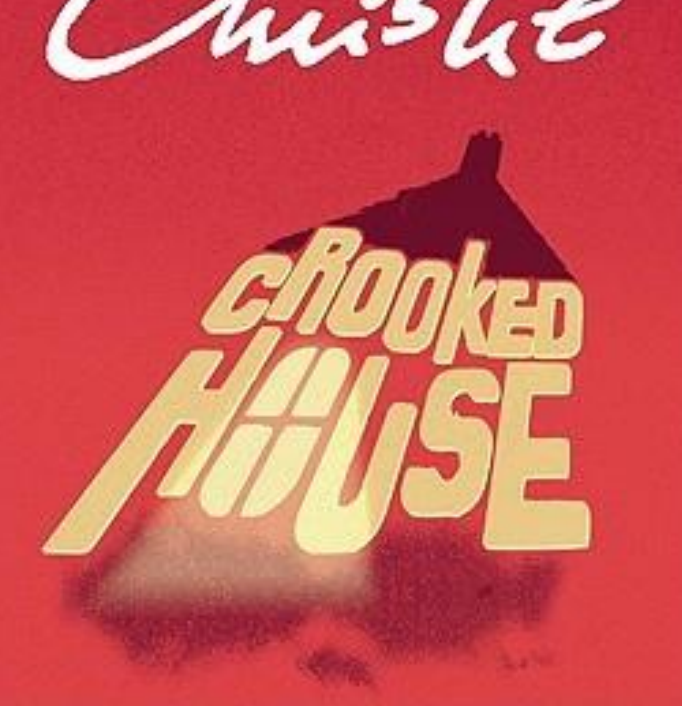

### Search Operators

Search operators are **special characters and words you can use to narrow down & refine your search results**

\*Search operators can vary depending on the search site you're using, but these are some of the most common/the ones used by Google:

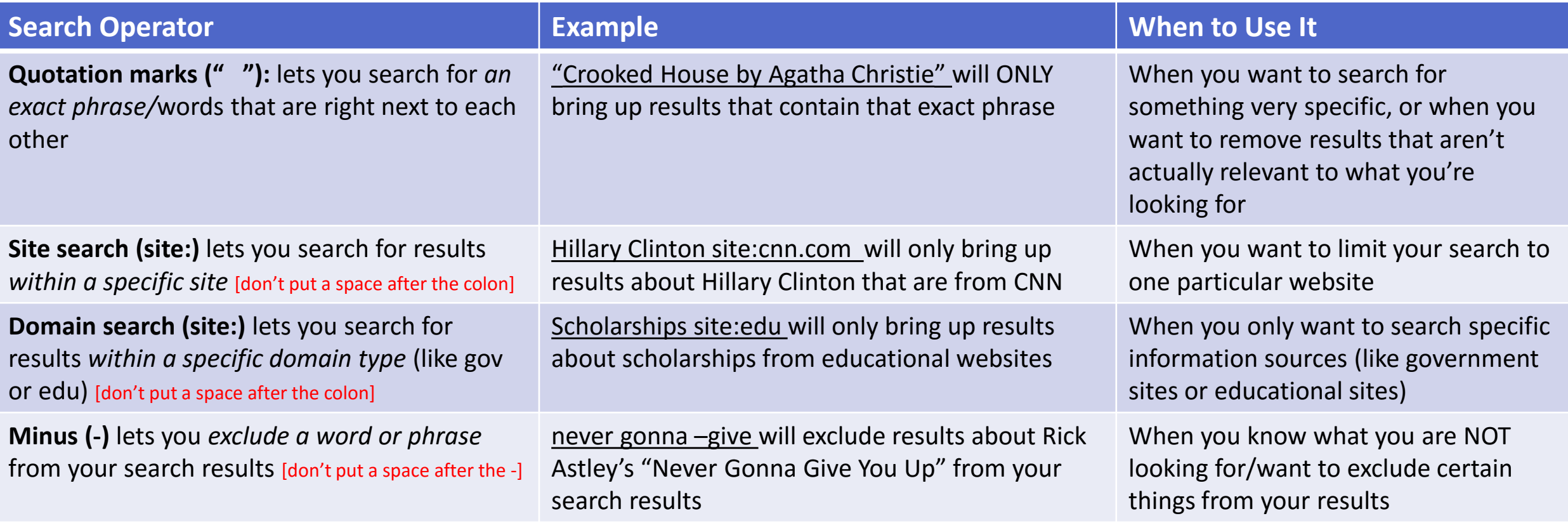

### Search Operators (cont.)

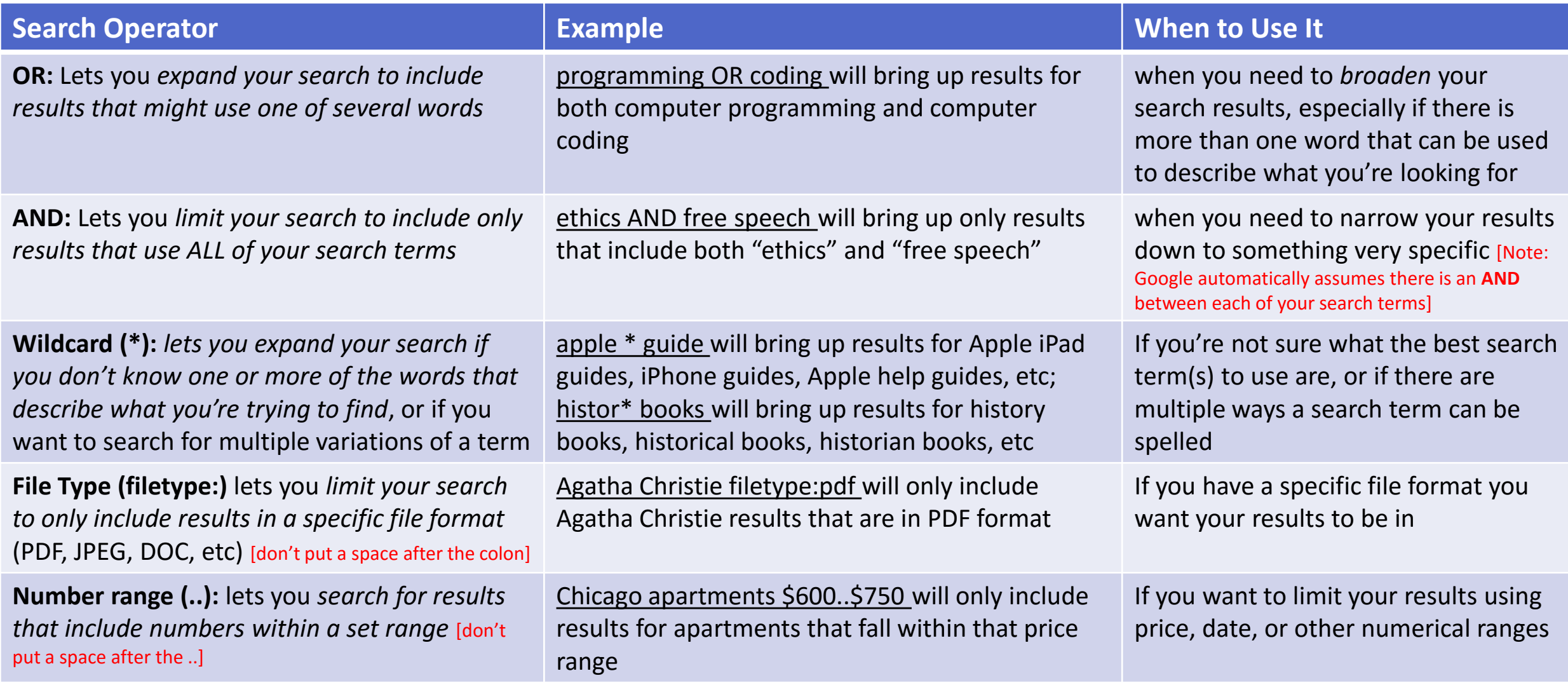

### Complex Searches

If you would like to narrow down your results to something very specific, you can combine multiple search operators in one search.

EX: If you wanted to do a search for literary criticism of either the novel *Bleak House* or the novel *Great Expectations* (both by Charles Dickens), and only wanted results that are available from educational sites in PDF format, you could use the following search string:

**Charles Dickens ("Bleak House" OR "Great Expectations") lit\* criticism site:edu filetype:PDF**

**Vou're using the "OR" search operator in a complex search, be sure to put it in parentheses!** 

To find the answer to our Advanced Search practice question from earlier, we could use any of the following searches (in Google):

*Popular British mystery author "wealthy family" ("surprise ending" OR "shocking ending") 1940..1950*

*Popular British mystery author "nursery rhyme" ("surprise ending" OR "shocking ending") 1940..1950*

*british mystery book family ("shocking ending" OR "surprise ending") 1940..1950*

*british mystery (book OR novel) 1940..1950 "\* house" "nursery rhyme"*

### The Advanced Search Page

It can be hard to remember which search operators do what and when you should use them $\rightarrow$ the Advanced Search page is your friend!

To get to Google's Advanced Search, click on the **gear icon** (upper-right corner of Google screen), then click on **Advanced search** in the drop-down menu (or go to [https://www.google.com/advanced\\_search](https://www.google.com/advanced_search)).

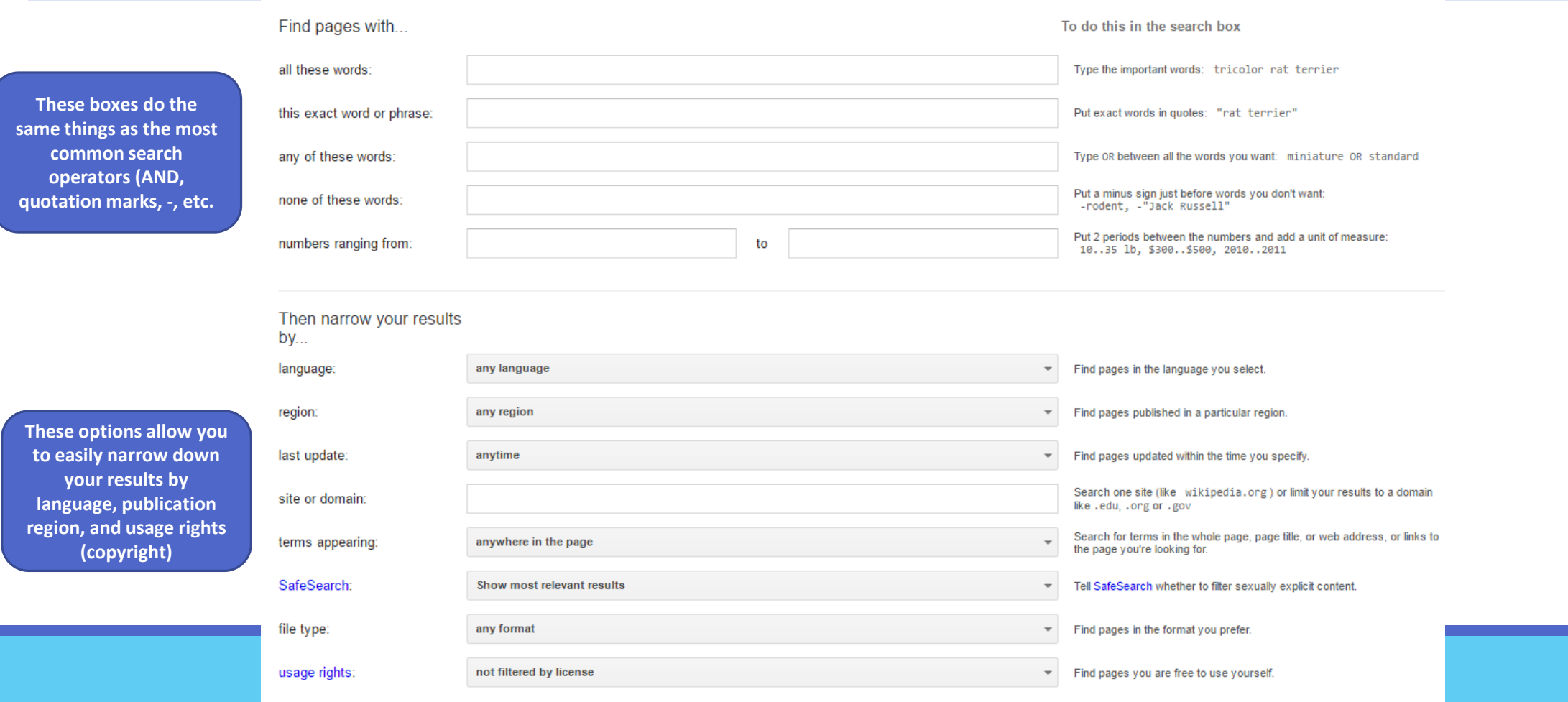

## Any questions?

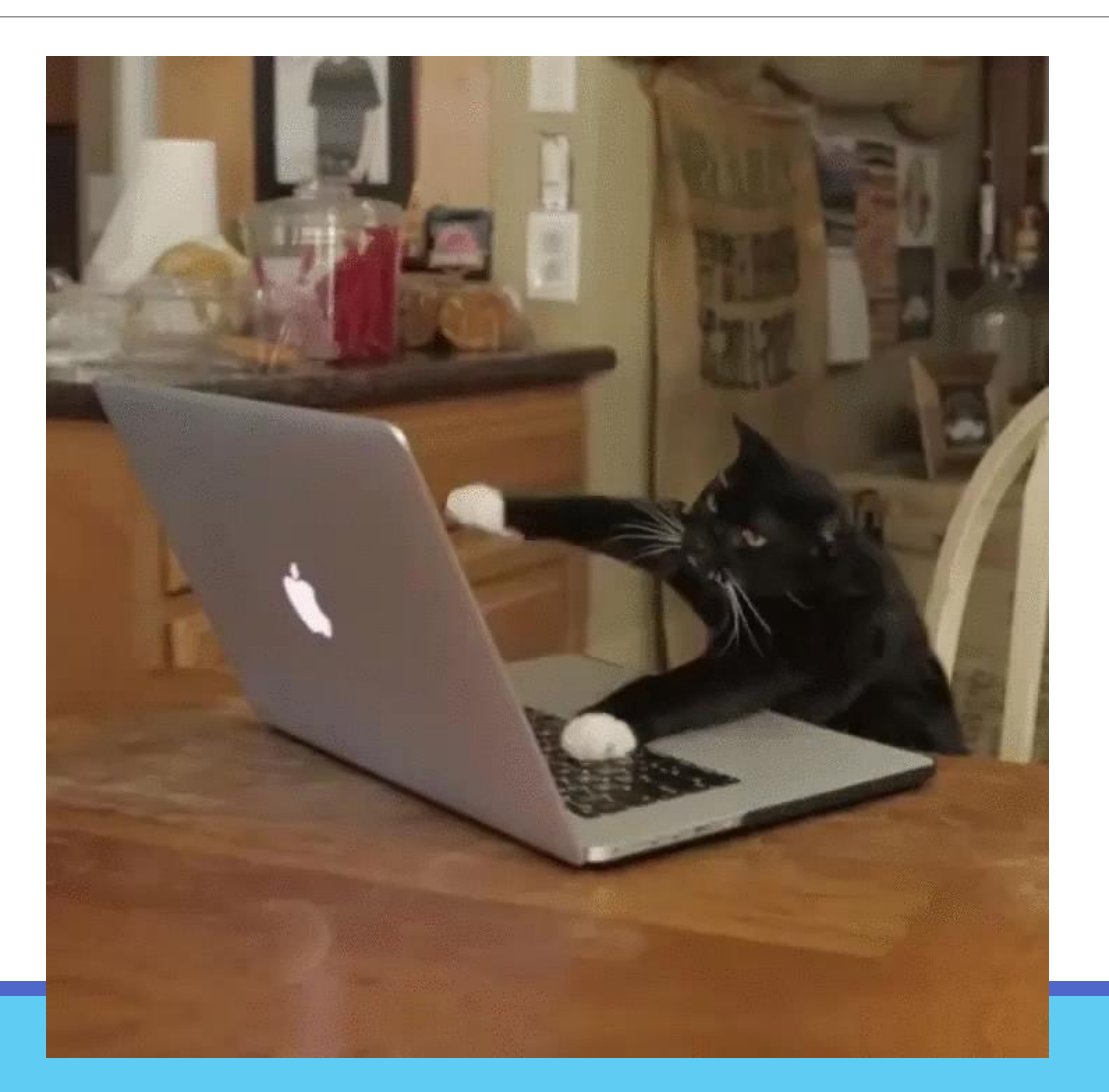